## MapReduce Job Processing

Jeffrey Jestes

<span id="page-0-0"></span>April 17, 2012

K ロ K K 御 K K 월 K K 월 K 11 월

Hadoop requires a Distributed File System (DFS), we utilize the Hadoop Distributed File System (HDFS).

(何) イミン イミン

 $2990$ 

G.

Hadoop requires a Distributed File System (DFS), we utilize the Hadoop Distributed File System (HDFS).

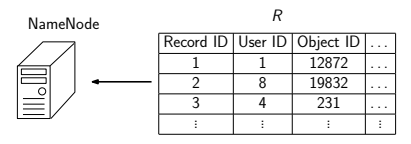

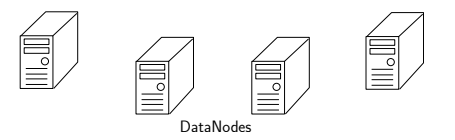

 $2990$ 

Ε

**←何 ▶ → ヨ ▶ → ヨ ▶** 

Hadoop requires a Distributed File System (DFS), we utilize the Hadoop Distributed File System (HDFS).

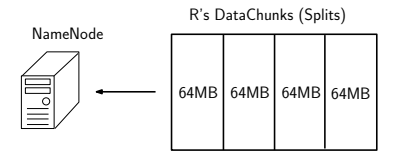

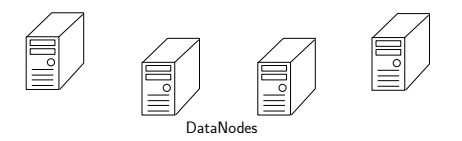

 $2990$ 

Ε

AD > ( E > ( E >

Hadoop requires a Distributed File System (DFS), we utilize the Hadoop Distributed File System (HDFS).

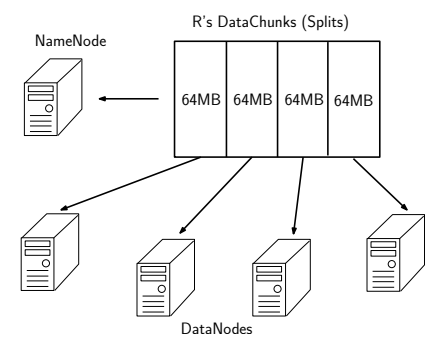

 $2990$ 

Ε

AD > ( E > ( E >

• Hadoop Core consists of one master Job Tracker and several TaskTrackers.

 $\leftarrow$ 

K個→ K目→ K目→ (目) のQC

- Hadoop Core consists of one master Job Tracker and several TaskTrackers.
- We assume one TaskTracker per physical machine.

 $\leftarrow$   $\Box$ 

 $\left\{ \bigcap_{i=1}^{n} x_i \in \mathbb{R} \mid x_i \in \mathbb{R} \right\}$  ,  $\left\{ \bigcap_{i=1}^{n} x_i \in \mathbb{R} \right\}$ 

- Hadoop Core consists of one master Job Tracker and several TaskTrackers.
- We assume one TaskTracker per physical machine.

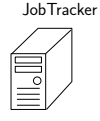

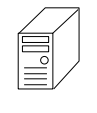

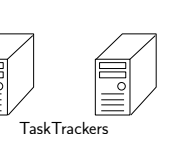

 $\leftarrow$ 

 $\left\{ \left\vert \Theta\right\vert \right\}$  , and the set of  $\mathbb{R}$  is

 $\equiv$ 

- Hadoop Core consists of one master Job Tracker and several TaskTrackers.
- We assume one TaskTracker per physical machine.

JobTracker

Job Scheduling Mapper Task Scheduling Reduce Task Scheduling

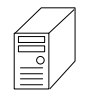

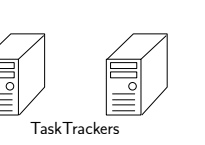

 $A \cap \overline{B} \rightarrow A \Rightarrow A \Rightarrow A$ 

4 m k

 $2990$ 

- Hadoop Core consists of one master Job Tracker and several TaskTrackers.
- We assume one TaskTracker per physical machine.

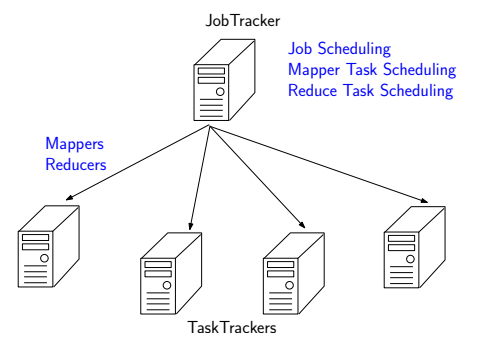

 $\mathcal{A} \oplus \mathcal{B}$  ,  $\mathcal{A} \oplus \mathcal{B}$  ,  $\mathcal{A} \oplus \mathcal{B}$  ,  $\mathcal{B}$ 

4. 0. 3.

G.

• In a Hadoop cluster one machine typically runs both the NameNode and JobTracker tasks and is called the *master*.

K個→ K 君→ K 君→ 〈君〉 ◆Q Q ◇

- In a Hadoop cluster one machine typically runs both the NameNode and JobTracker tasks and is called the *master*.
- The other machines run DataNode and TaskTracker tasks and are called slaves.

 $\left\{ \bigcap_{i=1}^{n} x_i \in \mathbb{R} \mid x_i \in \mathbb{R} \right\}$  ,  $\left\{ \bigcap_{i=1}^{n} x_i \in \mathbb{R} \right\}$ 

- In a Hadoop cluster one machine typically runs both the NameNode and JobTracker tasks and is called the *master*.
- The other machines run DataNode and TaskTracker tasks and are called slaves.

NameNode + JobTracker

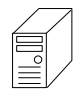

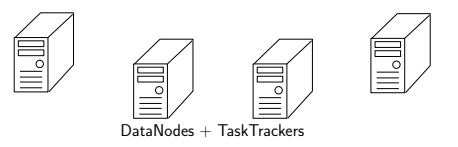

← 冊→

 $\rightarrow$   $\equiv$   $\rightarrow$ 

 $\rightarrow$   $\equiv$   $\rightarrow$ 

目

 $\Omega$ 

- In a Hadoop cluster one machine typically runs both the NameNode and JobTracker tasks and is called the *master*.
- The other machines run DataNode and TaskTracker tasks and are called slaves.

NameNode + JobTracker

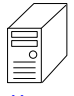

**Master** 

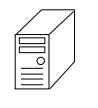

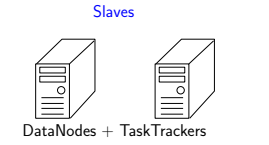

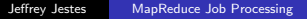

 $2990$ 

目

**←何 ▶ → ヨ ▶ → ヨ ▶** 

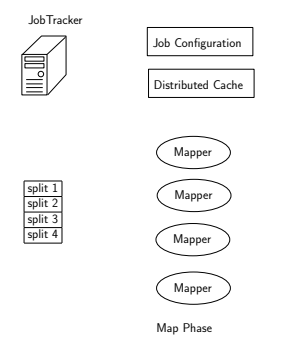

Next we look at an overview of a typical MapReduce Job.

 $\leftarrow$   $\Box$ 

K 御 と K 君 と K 君 と …

ミー  $299$ 

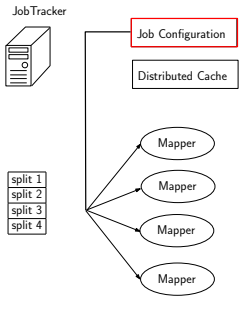

Map Phase

• Job specific variables are first placed in the *Job Configuration* which is sent to each Mapper Task by the Job Tracker.

 $2990$ 

目

 $\Box$ 

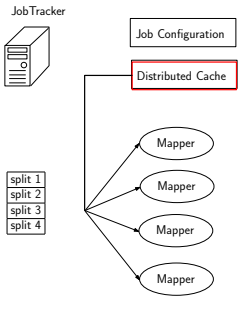

- Map Phase
- Large data such as files or libraries are then put in the Distributed Cache which is copied to each TaskTracker by the JobTracker.

 $2990$ 

目

 $\Box$ 

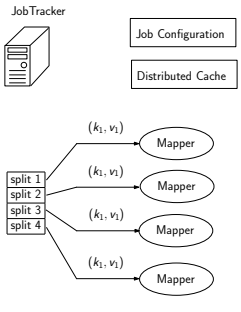

Map Phase

• The JobTracker next assigns each InputSplit to a Mapper task on a TaskTracker, we assume m Mappers and m InputSplits.

 $QQ$ 

目

 $\Box$ 

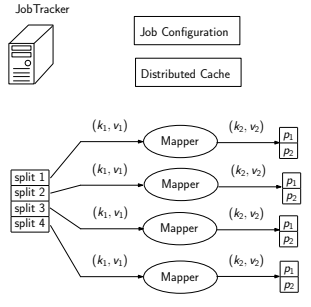

Map Phase

• Each Mapper maps a  $(k_1, v_1)$  pair to an intermediate  $(k_2, v_2)$  pair and partitions by  $k_2$ , i.e.  $hash(k_2) = p_i$  for  $i \in [1, r]$ ,  $r = |reducers|$ .

 $QQ$ 

目

∢何 ▶ ∢ ヨ ▶ ∢ ヨ ▶

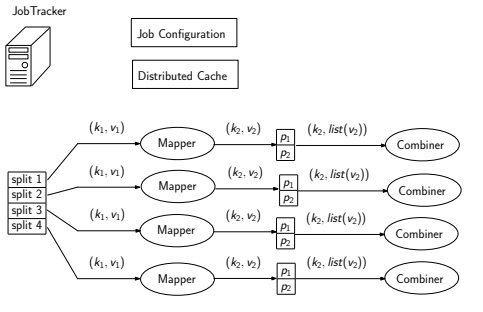

Map Phase

• An optional *Combiner* is executed over  $(k_2, list(v_2))$ .

メ御 ドメ ミト メ ミト

 $4.171 +$ 

重

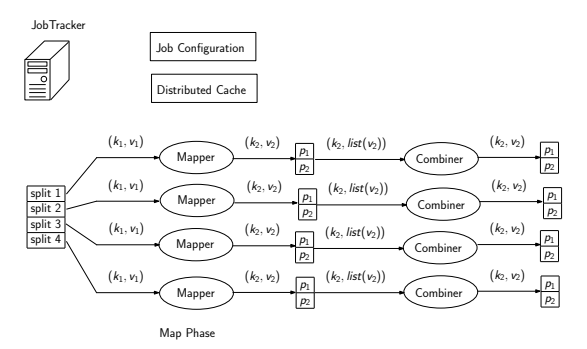

• The Combiner aggregates  $v_2$  for a  $k_2$  and a  $(k_2, v_2)$  is written to a partition on disk.

 $\sim$  m.  $\rightarrow$  メ御 トメ 君 トメ 君 ト

E

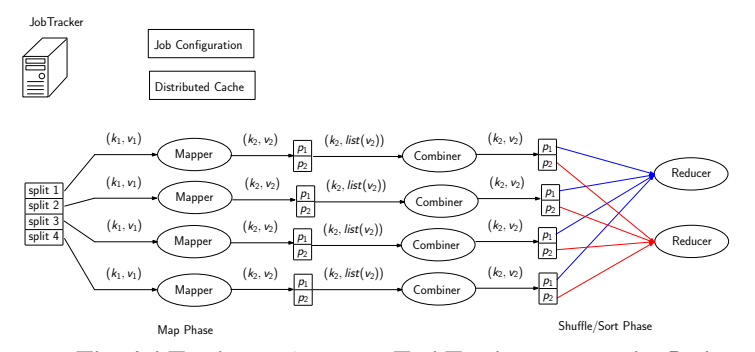

The JobTracker assigns two TaskTrackers to run the Reducers, each Reducer copies and sorts it's inputs from corresponding partitions.

 $-10.5$ 

メタト メミト メミト

 $QQ$ 

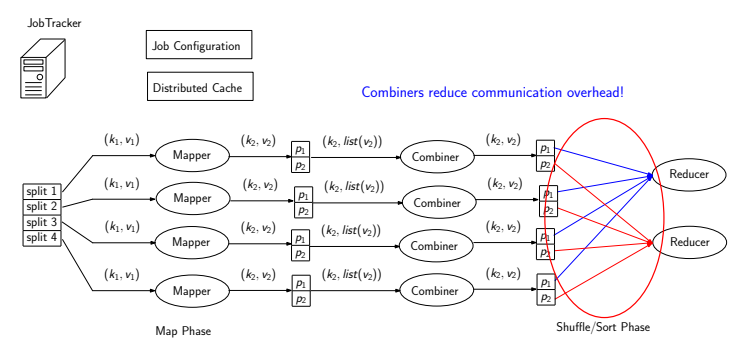

The JobTracker assigns two TaskTrackers to run the Reducers, each Reducer copies and sorts it's inputs from corresponding partitions.

4 m k

メタト メミト メミト

 $QQ$ 

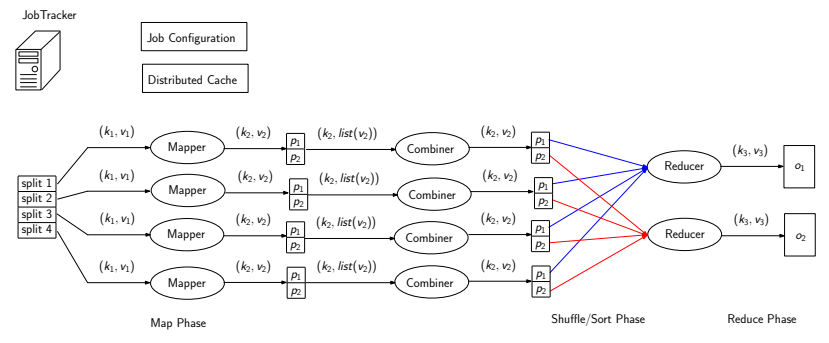

• Each Reducer reduces a  $(k_2, list(v_2))$  to a single  $(k_3, v_3)$  and writes the results to a DFS file,  $o_i$  for  $i \in [1, r]$ .

4 m k

メタト メミト メミト

 $2990$